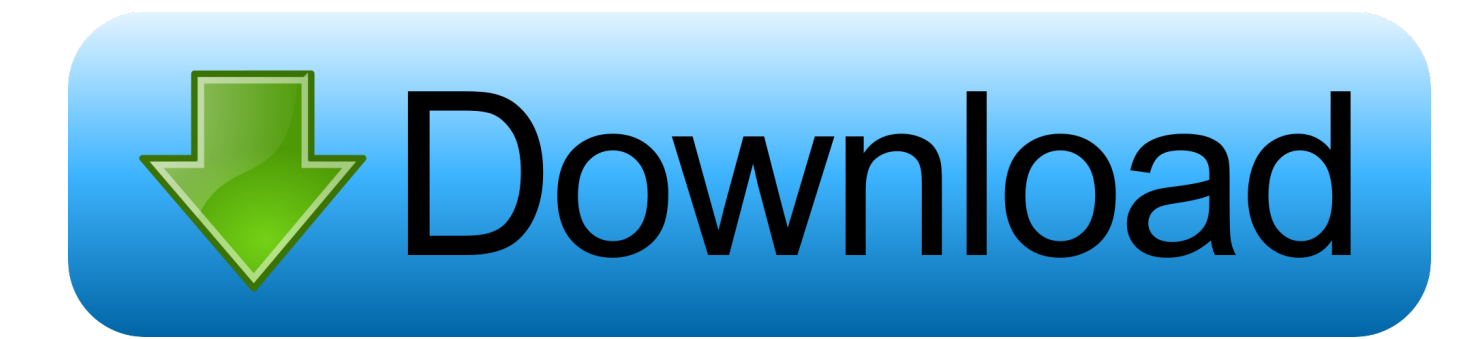

[افضل برنامج تصميم الصور والكتابه عليها بالعربي](https://imgfil.com/1tntkq)

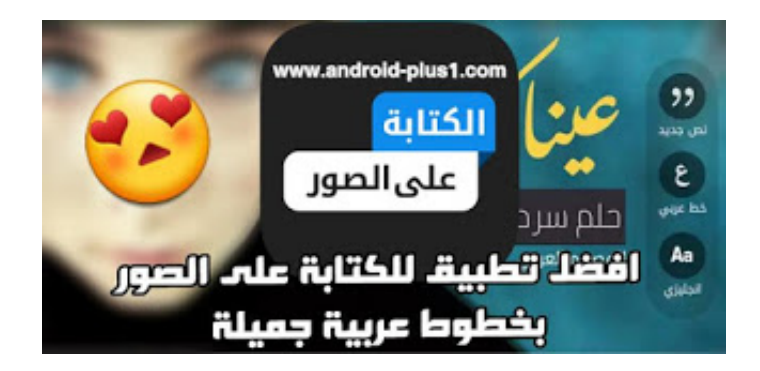

[افضل برنامج تصميم الصور والكتابه عليها بالعربي](https://imgfil.com/1tntkq)

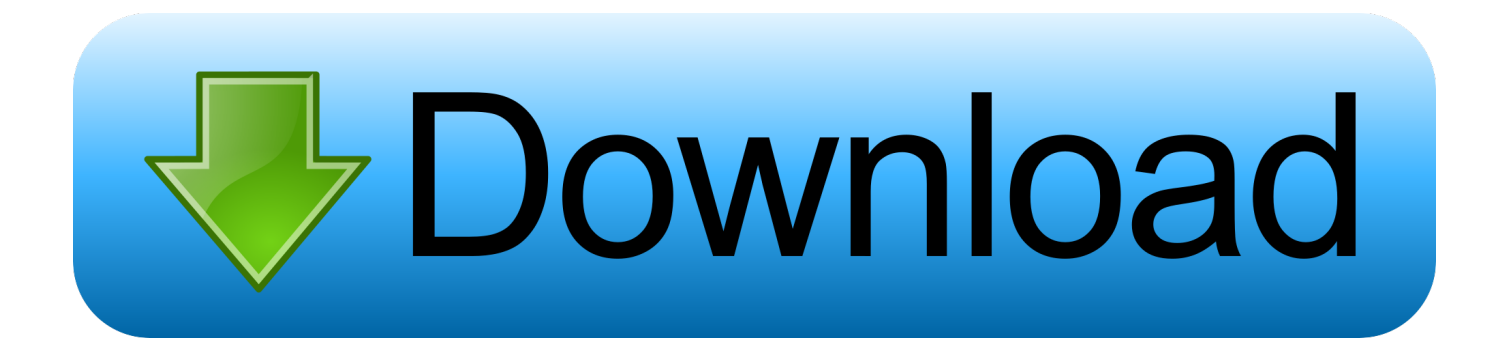

# صممه بشكل واضح حتى يتمكن الناس من مشاهدته بسرعة.. تتبع الشركات خطوط عمل خاصة لثلاثة أسباب رئيسية.

على سبيل المثال ، هل تعلم أن استخدام الإنترنت على أجهزة الهاتف المحمول قد تجاوز استخدام أجهزة الكمبيوتر الشخصية وأجهزة Mac في عام 2016؟ للأسف ، فشل أصحاب مواقع الويب عندما يتعلق الأمر بالتوافق مع هذا النوع من التغيير.. في هذه الحالة ، ستشتمل صفحتك الرئيسية على الروابط ذات الصلة فقط ، وعدد قليل من الصور إن وجدت ، وأزرار الشبكات الاجتماعية ، ومعلومات الاتصال الخاصة بك.. أدوات الملاحة العمودية هي فكرة ممتازة كذلك يمكن للأشخاص النقر على هذه الأدوات للانتقال إلى أعلى الصفحة أو أسفلها.

## [Download Sinhala Kendara Horoscope Software India](https://blissful-brattain-a3d93d.netlify.app/Download-Sinhala-Kendara-Horoscope-Software-India.pdf)

تشعر شركة واحدة ، Hustle Life ، أنك بحاجة لتصميم موقعك الإلكتروني بعناية حتى تتمكن من تحقيق هذه الأهداف ، خاصة إذا كنت تدير موقعًا للتجارة الإلكترونية.. افضل برنامج تصميم الصور والكتابة عليها بالعربي دمجيمكنك البدء من خلال إنشاء قائمة في أعلى كل صفحة ويب.. التحول إلى موقع ويب متجاوب مع الجوّال تشير الإحصاءات إلى أن الأشخاص يستخدمون هواتفهم الذكية للوصول إلى الإنترنت أكثر من أجهزة الكمبيوتر المحمول أو أجهزة الكمبيوتر المكتبية. المكتبية

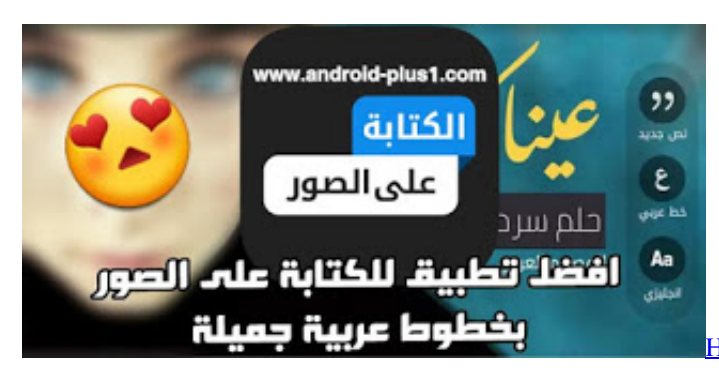

[How To Import Macos Contacts Into Outlook For Mac](https://hub.docker.com/r/prezavticho/how-to-import-macos-contacts-into-outlook-for-mac)

## [Xbox Mapper For Mac](http://broodelelso.unblog.fr/2021/02/26/xbox-mapper-for-mac/)

 تذكر ، Minimalism هو شكل من اشكال الفن التي أصبحت شعبية في s1960 و s..70 يُعد إنشاء تذييل مليء بالروابط ذات الصلة طريقة أخرى لتحسين التنقل على موقعك على الويب.. وبشكل أكثر تحديدًا ، سيكون معدل الارتداد منخفضًا لأن الزوار عبر الإنترنت سيشاهدون ما يريدون عندما يصلون إلى صفحتك الرئيسية.. وبشكل أكثر تحديدًا ، يمكن أن يكون في العنوان.. على سبيل المثال ، يعد اتباع منهج الحد الأدنى في صفحتك الرئيسية فكرة ممتازة. [Complete Psp Game List](http://ciitinctorkzi.blogg.se/2021/february/complete-psp-game-list.html)

## [Download Bbm Mod Versi Terbaru Doraemon](https://yscacademy.instructure.com/eportfolios/8734/Download_Bbm_Mod_Versi_Terbaru_Doraemon/Download_Bbm_Mod_Versi_Terbaru_Doraemon)

ستساعدهم هذه القائمة على الانتقال إلى صفحة ويب أخرى دون صعوبة كبيرة.. سيكون اختيار الحد الأدنى في صفحتك الرئيسية خطوة رائعة لأنه سيبقي الأشخاص على صفحتك.. الأشياء الأخرى التي يجب أن تحتوي عليها هي بضعة أسطر حول منتجات عملك وعبارة تحث المستخدم على اتخاذ إجراء.. تذكر أن التنقل أمر بالغ الأهمية لأنه يسهل على الزائرين عبر الإنترنت العثور على المعلومات التي يريدونها بما في ذلك روابط الدفع.. يجب أن تقود بعض الروابط الزائرين عبر الإنترنت إلى صفحات الويب التي تركز على الأسئلة الشائعة وشروط الاستخدام ومعلومات الاتصال بين أشياء أخرى. 3fe936e4e6 [3d Garden Design Software For Mac](https://www.unibank.com.pa/sites/default/files/attachment/gestion_de_riesgo_operativo_2020.pdf)

### 6e4e936fe3

[Mac Draw Program Free Download](https://castproftagpe.mystrikingly.com/blog/mac-draw-program-free-download)